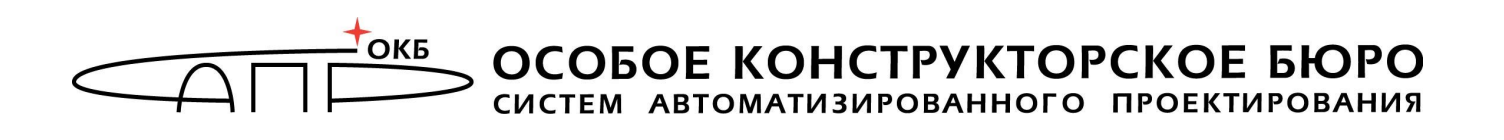

# **Эксплуатационная документация на «Модуль защиты сетевого взаимодействия М91065»**

## **Руководство по эксплуатации**

**37222406.4012.089 РЭ**

Москва 2019

#### **Аннотация**

Настоящий документ является руководством по эксплуатации модуля защиты сетевого взаимодействия М91065 (далее – Модуль защиты, Модуль) и содержит сведения о характеристиках Модуля защиты и указания, необходимые для его правильной и безопасной эксплуатации.

Перед эксплуатацией продукта рекомендуется внимательно ознакомиться с настоящим Руководством.

Использование защитных мер Модуля должно дополняться общими мерами предосторожности и физической безопасности.

## **Содержание**

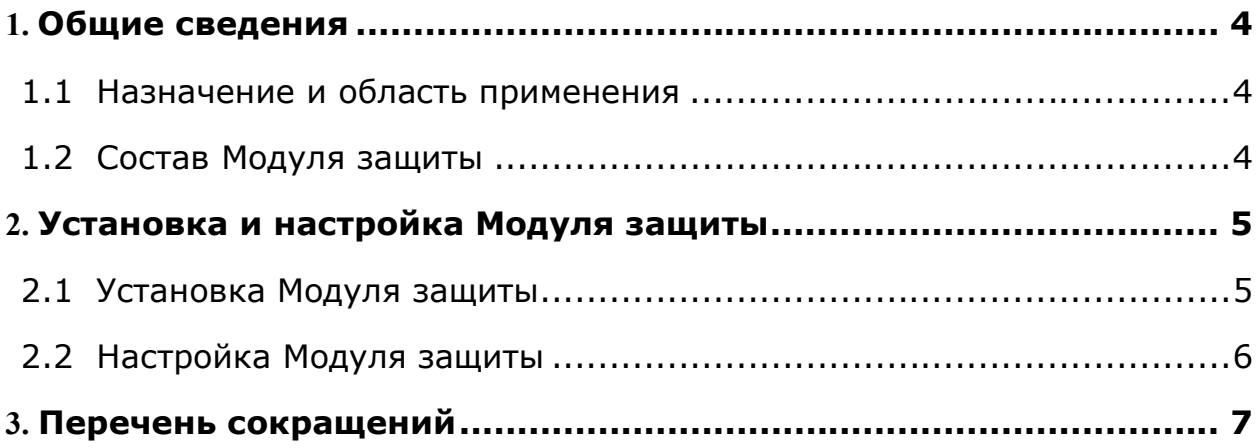

## **1. Общие сведения**

#### **1.1 Назначение и область применения**

Модуль защиты предназначен для хранения данных, исполнения системного, встроенного и функционального программного обеспечения (ПО), предоставления интерфейсов для взаимодействия с другими компонентами Комплексной электронной системы актуализации данных о действующих предупреждениях (КСАДП).

#### **1.2 Состав Модуля защиты**

Модуль защиты выполнен в виде законченной микропроцессорной платы, содержащей:

- микропроцессор, на котором исполняется встроенное ПО;

- внутреннюю долговременную память, предназначенную для хранения встроенного ПО и необходимых данных;

- интерфейс Ethernet;

- интерфейс USB host.

## **2. Установка и настройка Модуля защиты**

#### **2.1 Установка Модуля защиты**

Для начала работы с Модулем необходимо установить его на несущую плату, обеспечивающую взаимодействие с ним (рисунок 1):

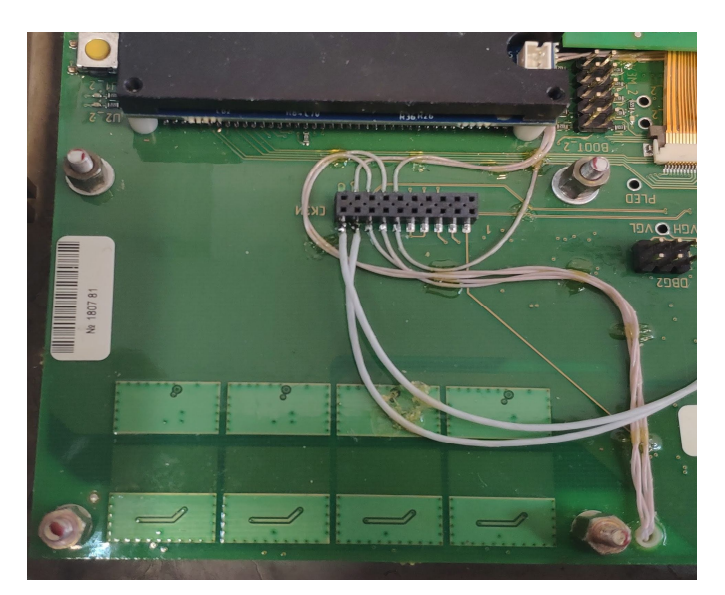

**Рисунок 1 – Несущая плата**

- вставить Модуль в разъем несущей платы и установить на направляющие штыри (рисунок 2);

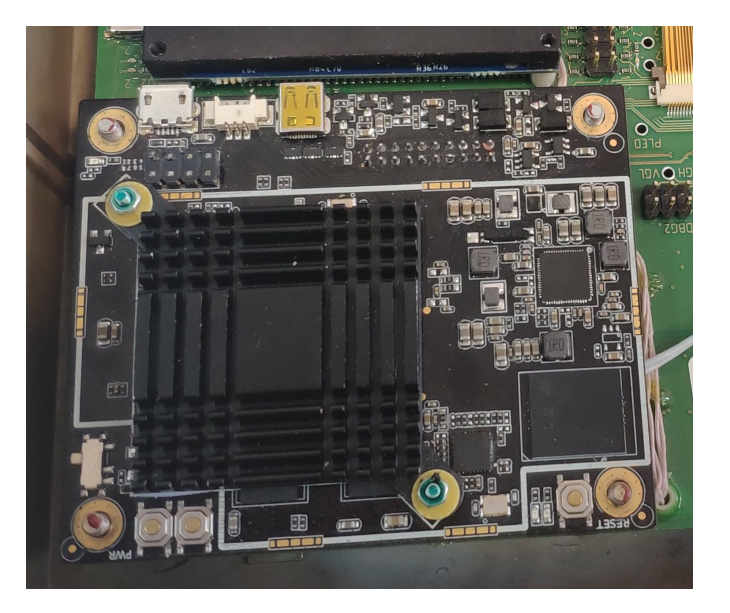

**Рисунок 2 – Модуль защиты с подключенным разъемом, установленный на направляющие штыри несущей платы**

- закрепить на направляющих штырях гайками (рисунок 3).

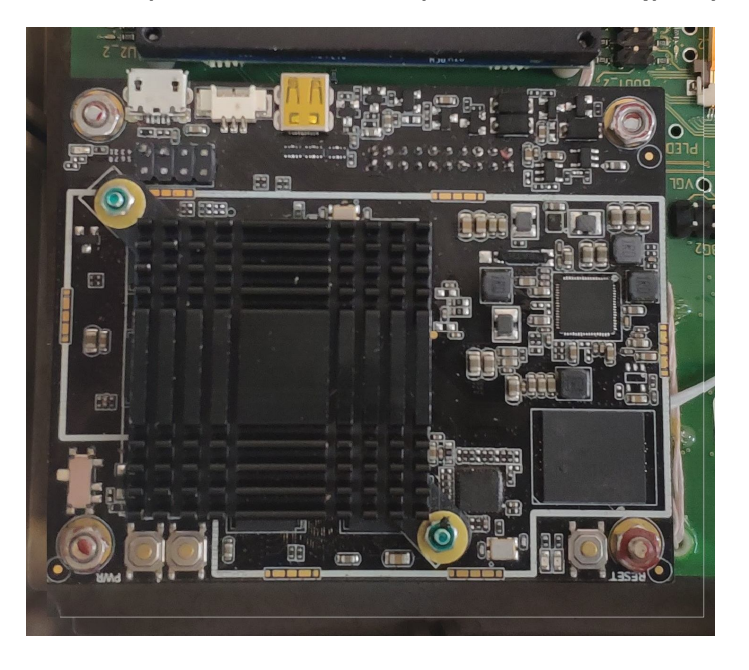

**Рисунок 3 - Модуль защиты, закрепленный на несущей плате**

## **2.2 Настройка Модуля защиты**

Модуль защиты не требует предварительной настройки. Образ встроенного ПО добавляется в Модуль на этапе производства.

После установки Модуля на несущую плату устройство готово к работе.

## **3. Перечень сокращений**

- ПО Программное обеспечение
- КСАДП МКОМПЛексная электронная система актуализации данных о действующих предупреждениях
- USB Universal serial bus